# STAROSTWO POWIATOWE W LESZNIE

# SPECYFIKACJA ISTOTNYCH WARUNKÓW ZAMÓWIENIA

w postępowaniu o udzielenie zamówienia publicznego prowadzonym w trybie przetargu nieograniczonego na:

dostawę sprzętu komputerowego i oprogramowania

Leszno, październik 2010 r.

# I. INFORMACJE O ZAMAWIAJĄCYM

 Starostwo Powiatowe w Lesznie 64-100 Leszno, Plac Kościuszki 4B tel. 0-65 529-68-34, faks: 529-68-09 e-mail: k.tyczynska@powiat-leszczynski.pl, strona internetowa: www.bip.powiat-leszczynski.pl NIP: 697 19 52 864 Regon: 411102917

### Znak postępowania: OR.VI.3431/9/10

W korespondencji kierowanej do Zamawiającego należy posługiwać się tym znakiem.

### II. TRYB UDZIELENIA ZAMÓWIENIA

- 1. Postępowanie o udzielenie zamówienia prowadzone jest w trybie przetargu nieograniczonego na podstawie art. 39 i następne ustawy z dnia 29 stycznia 2004 roku Prawo zamówień publicznych (Dz. U. z 2010 r. Nr 113, poz.759 ze zm.), zwanej dalej "ustawa Pzp" lub "Pzp".
- 2. Do czynności podejmowanych przez Zamawiającego i Wykonawców w postępowaniu o udzielenie zamówienia stosuje się przepisy ustawy z dnia 23 kwietnia 1964 r. Kodeks cywilny (Dz. U. Nr 16, poz. 93 ze zm.), jeżeli przepisy ustawy Pzp nie stanowią inaczej.

# III. OPIS PRZEDMIOTU ZAMÓWIENIA

- 1. Przedmiotem zamówienia jest dostawa fabrycznie nowego sprzętu komputerowego i oprogramowania obejmującego: zestawy komputerowe – 12 szt., laptop – 1 szt. oprogramowanie dla laptopa - 1 szt., drukarka laserowa – 1 szt., ups – 1 szt., adapter LTP na USB – 2 szt., kabel LPT – 3 szt., kabel UTP kategorii 5e – 30 m, kable zasilające typu IEC 320 C13 – 8 szt., pakiety oprogramowania do tworzenia dokumentów – 18 szt.
- 2. Szczegółowy opis przedmiotu zamówienia znajduje się w załączniku nr 1 do niniejszej SIWZ.
- 3. Oznaczenie przedmiotu zamówienia według Wspólnego Słownika Zamówień (CPV): 30.20.00.00-1 – urządzenia komputerowe, 48.31.00.00 – 4 pakiety oprogramowania do tworzenia dokumentów.

### IV. OPIS CZĘŚCI ZAMÓWIENIA

Zamawiający nie dopuszcza możliwości składania ofert częściowych.

### V. INFORMACJE O OFERTACH WARIANTOWYCH

Zamawiający nie dopuszcza składania ofert wariantowych.

### VI. TERMIN WYKONANIA ZAMÓWIENIA

Wykonawca zobowiązany jest wykonać zamówienie w terminie 21 dni od podpisania umowy.

### VII. WARUNKI UDZIAŁU W POSTĘPOWANIU ORAZ OPIS SPOSOBU DOKONYWANIA OCENY SPEŁNIANIA TYCH WARUNKÓW

- 1. O udzielenie Zamówienia mogą ubiegać się Wykonawcy, którzy spełniają warunki udziału w postępowaniu wynikające z art. 22 ust. 1ustawy Pzp:
	- 1) posiadają uprawnienia do wykonywania określonej działalności lub czynności, jeżeli przepisy prawa nakładają obowiązek ich posiadania;
	- 2) posiadają wiedzę i doświadczenie do wykonania zamówienia;
	- 3) dysponują odpowiednim potencjałem technicznym oraz osobami zdolnymi do wykonania zamówienia;

4) znajdują się w sytuacji ekonomicznej i finansowej zapewniającej wykonanie zamówienia.

- 2. W postępowaniu mogą wziąć udział Wykonawcy, którzy spełniają warunek udziału w postępowaniu dotyczący braku podstaw do wykluczenia z postępowania o udzielenie zamówienia publicznego w okolicznościach, o których mowa w art. 24 ust. 1 ustawy Pzp.
- 3. W przypadku Wykonawców wspólnie ubiegających się o udzielenie zamówienia, warunki określone w pkt. 1 winien spełniać przynajmniej jeden z Wykonawców lub wszyscy Wykonawcy wspólnie. Natomiast warunek określony w pkt. 2 musi spełniać każdy z Wykonawców samodzielnie.
- 4. Wykonawca powołujący się przy wykazywaniu spełnienia warunków udziału w postępowaniu na potencjał innych podmiotów, które będą brały udział w realizacji części zamówienia, przedkłada pisemne zobowiązanie innych podmiotów do oddania mu do dyspozycji niezbędnych zasobów na okres korzystania z nich przy wykonywaniu zamówienia.

 Wykonawca powołujący się na potencjał innych podmiotów w zakresie doświadczenia zobowiązany jest do wykazania spełniania warunku poprzez wskazanie części zamówienia, jaką powierzy podwykonawcom.

5. Ocena spełniania warunków udziału w postępowaniu zostanie dokonana według formuły "spełnia" - "nie spełnia" na podstawie złożonych oświadczeń i dokumentów określonych w rozdziale VIII SIWZ.

### VIII.WYKAZ OŚWIADCZEŃ I DOKUMENTÓW, JAKIE MAJĄ DOSTARCZYĆ WYKONAWCY W CELU POTWIERDZENIA SPEŁNIANIA WARUNKÓW UDZIAŁU W POSTĘPOWANIU

1. W celu potwierdzenia spełniania warunków udziału w postępowaniu, o których mowa w art. 22 ust. 1 ustawy Pzp do oferty należy załączyć w formie oryginału oświadczenie Wykonawcy o spełnianiu warunków udziału w postępowaniu określonych w art. 22 ust. 1 ustawy Pzp (załącznik nr 3 do SIWZ).

W przypadku oferty składanej przez Wykonawców wspólnie ubiegających się o udzielenie zamówienia dokument, o którym mowa w pkt. 1 składa przynajmniej jeden z Wykonawców lub wszyscy Wykonawcy wspólnie.

- 2. W celu wykazania warunku udziału w postępowaniu dotyczącego braku podstaw do wykluczenia z postępowania o udzielenie zamówienia wykonawcy w okolicznościach, o których mowa w art. 24 ust. 1 ustawy Pzp należy złożyć następujące dokumenty w formie oryginału lub kopii poświadczonej za zgodność z oryginałem przez Wykonawcę lub upoważnioną osobę:
	- 1) oświadczenie o braku podstaw do wykluczenia z postępowania z powodu niespełnienia warunków, o których mowa w art. 24 ust. 1 ustawy Pzp, wg wzoru stanowiącego załącznik nr 4 do SIWZ (oryginał);
	- 2) aktualny odpis z właściwego rejestru, jeżeli odrębne przepisy wymagają wpisu do rejestru, w celu wykazania braku podstaw do wykluczenia w oparciu o art. 24 ust. 1 pkt 2 ustawy Pzp, wystawiony nie wcześniej niż 6 miesięcy przed upływem terminu składania ofert, a w stosunku do osób fizycznych oświadczenia w zakresie art. 24 ust. 1 pkt 2 ustawy (wzór oświadczenia stanowi załącznik nr 5 do SIWZ).

 W przypadku oferty składanej przez Wykonawców wspólnie ubiegających się o udzielenie zamówienia dokumenty potwierdzające, że Wykonawca nie podlega wykluczeniu składa każdy z Wykonawców oddzielnie.

- 3. Jeżeli Wykonawca ma siedzibę lub miejsce zamieszkania poza terytorium Rzeczypospolitej Polskiej, zamiast dokumentu, o którym mowa w pkt 2 ppkt 2 składa dokument lub dokumenty wystawione w kraju, w którym ma siedzibę lub miejsce zamieszkania, potwierdzające, że nie otwarto jego likwidacji ani nie ogłoszono upadłości, wystawiony nie wcześniej niż 6 miesięcy przed upływem terminu składania ofert.
- 4. Dokumenty sporządzone w języku obcym muszą być złożone wraz z tłumaczeniami na język polski, poświadczonymi przez Wykonawcę.

#### IX. INFORMACJA O SPOSOBIE POROZUMIEWANIA SIĘ ZAMAWIAJĄCEGO Z WYKONAWCAMI ORAZ PRZEKAZYWANIA OŚWIADCZEŃ I DOKUMENTÓW

- 1. Postępowanie prowadzi się w języku polskim, z zachowaniem formy pisemnej.
- 2. Zamawiający informuje, że w niniejszym postępowaniu wszelkie oświadczenia, wnioski, zawiadomienia oraz informacje Zamawiający i Wykonawcy przekazują faksem lub drogą elektroniczną, a następnie potwierdzają pisemnie.
- 3. Wszelkie oświadczenia, wnioski, zawiadomienia oraz informacje składane przez Zamawiającego i Wykonawcę za pomocą faksu lub drogą elektroniczną uważać się będzie za złożone w terminie, jeżeli ich treść dotrze do adresata przed upływem terminu. Każda ze stron na żądanie drugiej niezwłocznie potwierdza fakt ich otrzymania.
- 4. W przypadku braku potwierdzenia otrzymania wiadomości przez Wykonawcę, przyjmuje się domniemanie, że pismo wysłane przez Zamawiającego na numer faksu podany przez Wykonawce zostało mu doreczone w sposób umożliwiający zapoznanie się Wykonawcy z treścią pisma.
- 5. Oświadczenia, wnioski, zawiadomienia oraz informacje należy przesyłać odpowiednio:
	- na adres Zamawiającego Starostwo Powiatowe w Lesznie, Wydział Organizacyjno-Prawny, Promocji i Obsługi Rady, Pl. Kościuszki 4B, 64 – 100 Leszno;
	- faksem- nr faksu: 0-65 529-68-09,
	- drogą elektroniczną: k.tyczynska@powiat-leszczynski.pl.

### X. WSKAZANIE OSÓB UPRAWNIONYCH DO POROZUMIEWANIA SIĘ Z WYKONAWCAMI

Osoby upoważnione do porozumiewania się z Wykonawcami:

- w zakresie przedmiotu zamówienia Marcin Golembka Wydział Geodezji, Kartografii, Katastru i Gospodarki Nieruchomościami, Aleje Jana Pawła II 23, pok. nr 204, tel. 0-65 529-68- 55, od poniedziałku do piątku w godz. od 8.00 do 15.00,
- w zakresie procedury przetargowej Katarzyna Tyczyńska, Wydział Organizacyjno-Prawny, Promocji i Obsługi Rady, Pl. Kościuszki 4B, pok. 103, tel. 0-65 529-68-34, od poniedziałku do piątku w godz. od 8.00 do 15.00.

# XI. WYJAŚNIENIA I ZMIANY W TREŚCI SIWZ

- 1. Wykonawca w trakcie postępowania może zwrócić się do Zamawiającego o wyjaśnienie treści niniejszej SIWZ. Pisemną prośbę należy przekazać Zamawiającemu nie później niż do końca dnia, w którym upływa połowa wyznaczonego terminu składania ofert. Zamawiający ma prawo nie rozpatrywać zapytań otrzymanych po wskazanym terminie. Zamawiający odpowie na wniosek niezwłocznie, nie później jednak niż 2 dni przed upływem terminu składania ofert. Zamawiający jednocześnie przekaże treść wyjaśnienia wszystkim Wykonawcom, którym przekazano SIWZ, jak również zamieści je na stronie internetowej: www.bip.powiat-leszczynski.pl Udzielając wyjaśnień Zamawiający nie ujawni źródła zapytania.
- 2. W szczególnie uzasadnionych przypadkach Zamawiający może, przed upływem terminu do składania ofert, zmienić treść specyfikacji. Dokonaną w ten sposób zmianę specyfikacji Zamawiający przekaże niezwłocznie wszystkim Wykonawcom, którym przekazano SIWZ oraz zamieści na stronie internetowej www.bip.powiat-leszczynski.pl
- 3. Zamawiający nie przewiduje zwołania zebrania wszystkich Wykonawców w celu wyjaśnienia treści SIWZ.

#### XII. TERMIN ZWIĄZANIA OFERTĄ

- 1. Wykonawca jest związany ofertą przez okres 30 dni.
- 2. Bieg terminu związania ofertą rozpoczyna się wraz z upływem terminu składania ofert.

3. Wykonawca samodzielnie lub na wniosek Zamawiającego może przedłużyć termin związania oferta, z tym że Zamawiający może tylko raz, co najmniej na 3 dni przed upływem terminu związania ofertą, zwrócić się do Wykonawcy o wyrażenie zgody na przedłużenie tego terminu o oznaczony okres, nie dłuższy jednak niż 60 dni.

### XIII.OPIS SPOSOBU PRZYGOTOWANIA OFERT

- 1. Wykonawca może złożyć tylko jedną ofertę.
- 2. Oferta winna być sporządzona, pod rygorem nieważności, w formie pisemnej, w języku polskim, w formie zapewniającej pełną czytelność jej treści.
- 3. Oferta wraz z załącznikami musi być podpisana przez osobę upoważnioną do reprezentowania Wykonawcy.
- 4. Jeżeli ofertę w imieniu Wykonawcy składa pełnomocnik, do oferty należy dołączyć pełnomocnictwo, o ile prawo do podpisania oferty nie wynika z innych dokumentów złożonych wraz z ofertą. Treść pełnomocnictwa musi jednoznacznie określać czynności, co do wykonywania których pełnomocnik jest upoważniony. Pełnomocnictwo musi być przedstawione w formie oryginału lub kopii poświadczonej za zgodność z oryginałem. Wykonawcy mogą wspólnie ubiegać się o udzielenie zamówienia. W przypadku wspólnego ubiegania się Wykonawców o udzielenie zamówienia, Zamawiający zaleca, aby Wykonawcy wskazali w ofercie podmiot ich reprezentujący oraz dołączyli do oferty dokument ustanawiający pełnomocnika do reprezentowania ich w postępowaniu albo do reprezentowania w postępowaniu i zawarcia umowy w sprawie zamówienia.
- 5. Zamawiający wymaga, aby w przypadku powierzenia części zamówienia podwykonawcy/om, Wykonawca wskazał w ofercie, która część zamówienia będzie powierzona podwykonawcy/om.
- 6. Dokumenty składające się na ofertę mogą być złożone w oryginale lub kserokopii potwierdzonej za zgodność z oryginałem przez Wykonawcę.
- 7. Wszystkie dokumenty sporządzone w języku obcym należy przedstawić wraz z ich tłumaczeniem na język polski, poświadczonym przez Wykonawce. W razie watpliwości uznaje się, że wersja polskojęzyczna jest wersją wiążącą.
- 8. Strony oferty zawierające jakąkolwiek treść winny być kolejno ponumerowane oraz trwale połączone ze sobą.
- 9. Zaleca się, aby wszelkie miejsca, w których Wykonawca naniósł zmiany, były parafowane przez osobę podpisującą ofertę.
- 10. W przypadku gdyby oferta zawierała informacje stanowiące tajemnicę przedsiębiorstwa w rozumieniu przepisów o zwalczaniu nieuczciwej konkurencji, co do których Wykonawca zastrzega, że nie mogą być udostępniane innym uczestnikom postępowania, należy oznaczyć je klauzulą: "Informacje stanowiące tajemnicę przedsiębiorstwa" oraz trwale i oddzielnie spiąć.
- 11. Koszty związane z przygotowaniem oferty ponosi Wykonawca.
- 12. Na ofertę składają się:
	- 1) formularz ofertowy (załącznik nr 2 do SIWZ),
	- 2) oświadczenie Wykonawcy o spełnianiu warunków udziału w postępowaniu (wzór stanowi załącznik nr 3 do SIWZ),
	- 3) oświadczenie wykonawcy dotyczące braku podstaw do wykluczenia (załącznik nr 4 do SIWZ),
	- 4) aktualny odpis z właściwego rejestru, jeżeli odrębne przepisy wymagają wpisu do rejestru, w celu wykazania braku podstaw do wykluczenia w oparciu o art. 24 ust. 1 pkt 2 ustawy Pzp, wystawiony nie wcześniej niż 6 miesięcy przed upływem terminu składania ofert, a w stosunku do osób fizycznych oświadczenie w zakresie art. 24 ust. 1 pkt 2 ustawy (wzór oświadczenia stanowi załącznik nr 5 do SIWZ),
	- 5) kalkulacja cenowa (załącznik nr 6 do SIWZ),
	- 6) formularz specyfikacji technicznej oferowanego sprzętu komputerowego (załącznik nr 7 do SIWZ);
	- 7) pełnomocnictwo do reprezentowania Wykonawcy w przypadku złożenia oferty przez pełnomocnika.

### XIV. MIEJSCE ORAZ TERMIN SKŁADANIA I OTWARCIA OFERT

- 1. Oferty należy złożyć do dnia 8 listopada 2010 roku do godz. 10:00 w siedzibie Zamawiającego w Lesznie przy Pl. Kościuszki 4B, pokój 103 lub przesłać pocztą na adres: Starostwo Powiatowe w Lesznie, Pl. Kościuszki 4B, 64-100 Leszno, pok. 103. W przypadku przesłania oferty pocztą za termin jej złożenia uznaje się datę i godzine potwierdzenia odbioru przesyłki przez zamawiającego.
- 2. Wykonawca winien umieścić oferte w kopercie zewnętrznej (zamkniętej, uniemożliwiającej odczytanie oferty) i zaadresowanej: Starostwo Powiatowe w Lesznie, Pl. Kościuszki 4B, 64-100 Leszno, pok. 103 i oznaczonej: "Oferta na dostawę sprzętu komputerowego i oprogramowania. Nie otwierać przed dniem 8 listopada 2010 r. godz. 10:15." oraz w kopercie wewnętrznej z nazwą i adresem Wykonawcy.
- 3. Oferta otrzymana przez Zamawiającego po terminie składania ofert zostanie niezwłocznie zwrócona Wykonawcy bez otwierania.
- 4. Wykonawca może przed upływem terminu składania ofert zmienić lub wycofać ofertę.
- 5. Pisemne powiadomienie o wprowadzeniu zmian lub wycofaniu oferty należy złożyć zgodnie z zasadami określonymi w pkt. 2 i oznaczyć dodatkowo "zmiana" lub "wycofanie".
- 6. Koperty oznaczone napisem "zmiana" zostaną otwarte przy otwieraniu oferty Wykonawcy, który wprowadził zmiany i po stwierdzeniu poprawności procedury dokonywania zmian zostaną dołączone do oferty.
- 7. Koperty oznaczone napisem "wycofanie" będą otwierane w pierwszej kolejności i po stwierdzeniu poprawności postępowania, koperty ofert wycofanych nie będą otwierane.
- 8. Otwarcie ofert odbędzie się w dniu 8 listopada 2010 roku o godz. 10:15 w siedzibie Zamawiającego w Lesznie przy Pl. Kościuszki 4B, pokój 103.
- 9. Otwarcie ofert jest jawne.
- 10. Bezpośrednio przed otwarciem ofert Zamawiający podaje kwotę, jaką zamierza przeznaczyć na sfinansowanie zamówienia.
- 11. Podczas otwarcia ofert Zamawiający poda nazwy oraz adresy Wykonawców, a także informacje dotyczące ceny, terminu wykonania zamówienia, okresu gwarancji i warunków płatności zawartych w ofertach.
- 12. Na wniosek Wykonawców, którzy nie byli obecni przy otwarciu ofert, Zamawiający niezwłocznie przekaże informacje, o których mowa w pkt. 10, 11.

### XV. OPIS SPOSOBU OBLICZENIA CENY

- 1. Wykonawca obowiązany jest zawrzeć w cenie ofertowej wszystkie koszty związane z realizacją przedmiotu zamówienia, w tym koszty transportu sprzętu komputerowego.
- 2. Cena brutto za realizację zamówienia zostanie wyliczona przez Wykonawcę na podstawie kalkulacji cenowej zamieszczonej w formularzu ofertowym.
- 3. Wykonawca wypełnia w tabeli zamieszczonej w kalkulacji cenowej (załącznik nr 6 do SIWZ) wiersze kolumny D (od D1 do D10 ) poprzez wpisanie w poszczególnych wierszach ceny brutto za wskazaną w danym wierszu ilość przedmiotów zamówienia. W wierszu nr 11 Wykonawca wpisuje cenę brutto za realizację całego zamówienia (suma wierszy kolumny D).
- 4. Wykonawca zobowiązany jest podać cenę netto, stawkę podatku VAT oraz cenę brutto z dokładnością do dwóch miejsc po przecinku.
- 5. Stawka podatku VAT winna być podana wg stawki zgodnej z przepisami obowiązującymi na dzień złożenia oferty.
- 6. Cena winna być wyrażona cyframi w złotych polskich oraz słownie.
- 7. Rozliczenia pomiędzy Zamawiającym a Wykonawcą dokonywane będą w złotych polskich.

### XVI. OPIS KRYTERIÓW, KTÓRYMI ZAMAWIAJĄCY BĘDZIE KIEROWAŁ SIĘ PRZY WYBORZE OFERTY WRAZ Z PODANIEM ZNACZENIA TYCH KRYTERIÓW I SPOSOBU OCENY OFERT

1. Zamawiający dokona wyboru najkorzystniejszej oferty spośród ofert niepodlegających odrzuceniu w oparciu o następujące kryterium:

cena – 100%

kryterium "cena" obejmuje cenę brutto za realizację przedmiotu zamówienia; punktowo będzie oceniane w skali 0-100 pkt; liczba punktów w powyższym kryterium liczona będzie według wzoru:

cena brutto oferty najtańszej cena brutto badanej oferty x 100 pkt.

- 2. Zamawiający uzna za najkorzystniejszą ofertę, która uzyska najwyższą liczbę punktów.
- 3. Dla potrzeb oceny ofert, Zamawiający obliczy przyznane Wykonawcom punkty z dokładnością do dwóch miejsc po przecinku.

# XVII. UDZIELENIE ZAMÓWIENIA

- 1. Zamawiający udzieli zamówienia Wykonawcy, którego oferta odpowiada wszystkim wymaganiom określonym w ustawie Pzp oraz w niniejszej specyfikacji i została oceniona jako najkorzystniejsza na podstawie kryterium wyboru ofert określonego w SIWZ.
- 2. Niezwłocznie po wyborze oferty najkorzystniejszej Zamawiający zamieszcza informacje, o których mowa w art. 92 ust. 1 pkt 1 ustawy Pzp na swojej stronie internetowej: www.bip.powiatleszczynski.pl oraz na tablicy ogłoszeń w swojej siedzibie.
- 3. Zamawiający zawrze umowę w sprawie zamówienia w terminie nie krótszym niż 5 dni od dnia przekazania zawiadomienia o wyborze oferty faksem. W przypadku, gdy Wykonawca nie posiada faksu, zawiadomienie zostanie przesłane drogą elektroniczną.
- 4. Zamawiający zawrze umowę w sprawie zamówienia przed upływem terminu, o którym mowa w pkt. 4, jeżeli w postępowaniu o udzielenie zamówienia zostanie złożona tylko jedna oferta.

### XVIII. INFORMACJE O FORMALNOŚCIACH, JAKIE POWINNY ZOSTAĆ DOPEŁNIONE PO WYBORZE OFERTY W CELU ZAWARCIA UMOWY W SPRAWIE ZAMÓWIENIA PUBLICZNEGO

W przypadku udzielenia zamówienia konsorcjum (wykonawcy w rozumieniu art. 23 ust. 1 ustawy) Zamawiający przed podpisaniem umowy zażąda złożenia umowy regulującej współpracę tych Wykonawców.

### XIX. WYMAGANIA DOTYCZĄCE WADIUM

Zamawiający nie wymaga wniesienia wadium.

### XX. WYMAGANIA DOTYCZĄCE ZABEZPIECZENIA NALEśYTEGO WYKONANIA UMOWY

Zamawiający nie wymaga wniesienia zabezpieczenia należytego wykonania umowy.

#### XXI. ISTOTNE DLA STRON POSTANOWIENIA UMOWY

Zamawiający zawrze umowę w sprawie zamówienia na warunkach określonych we wzorze umowy, który stanowi Załącznik nr 8 do SIWZ.

#### XXII. Zamawiający nie przewiduje możliwości udzielenia zamówień uzupełniających, o których mowa w art. 67 ust. 1 pkt 7 ustawy.

#### XXIII. POUCZENIE O ŚRODKACH OCHRONY PRAWNEJ PRZYSŁUGUJĄCYCH WYKONAWCY W TOKU POSTĘPOWANIA O UDZIELENIE ZAMÓWIENIA

Wykonawcom, a także innym osobom, jeżeli ich interes prawny w uzyskaniu zamówienia publicznego doznał lub może doznać uszczerbku w wyniku naruszenia przez zamawiającego przepisów ustawy Prawo zamówień publicznych, na podstawie art. 180 ust. 2 ustawy Pzp, przysługuje odwołanie wyłącznie wobec czynności:

- 1. wykluczenia odwołującego z postępowania o udzielenie zamówienia,
- 2. odrzucenia oferty odwołującego,
- 3. opisu sposobu dokonywania oceny spełniania warunków udziału w postępowaniu.

#### XXIV. Integralna częścią specyfikacji istotnych warunków zamówienia są następujące załączniki:

- 1. Załacznik nr 1 Opis przedmiotu zamówienia
- 2. Załącznik nr 2 Formularz ofertowy
- 3. Załącznik nr 3 Oświadczenie Wykonawcy o spełnianiu warunków udziału w postępowaniu
- 4. Załącznik nr 4 Oświadczenie Wykonawcy o braku podstaw do wykluczenia
- 5. Załącznik nr 5 Oświadczenie Wykonawcy będącego osobą fizyczną
- 6. Załącznik nr 6 Kalkulacja cenowa
- 7. Załacznik nr 7 Formularz specyfikacji technicznej oferowanego sprzętu
- 8. Załacznik nr 8 Projekt umowy

Leszno, dnia 28, 10, 2010 r.

Zatwierdzam:

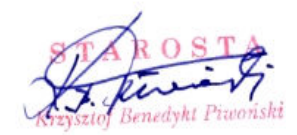

# Opis przedmiotu zamówienia

# WYMAGANIA MINIMALNE:

# 1. Zestawy komputerowe (komputer, myszka, klawiatura): 2 sztuki

# Procesor klasy x86

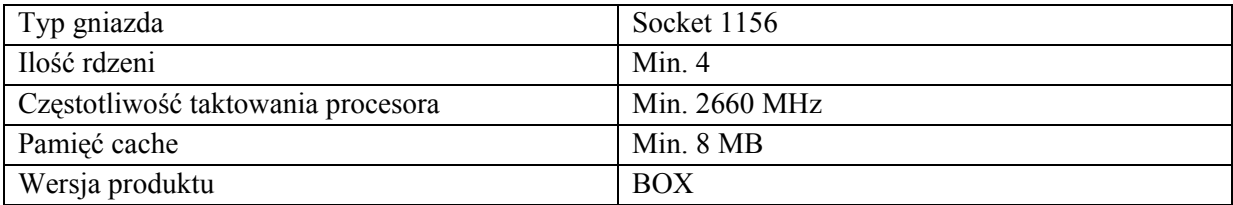

# Płyta główna

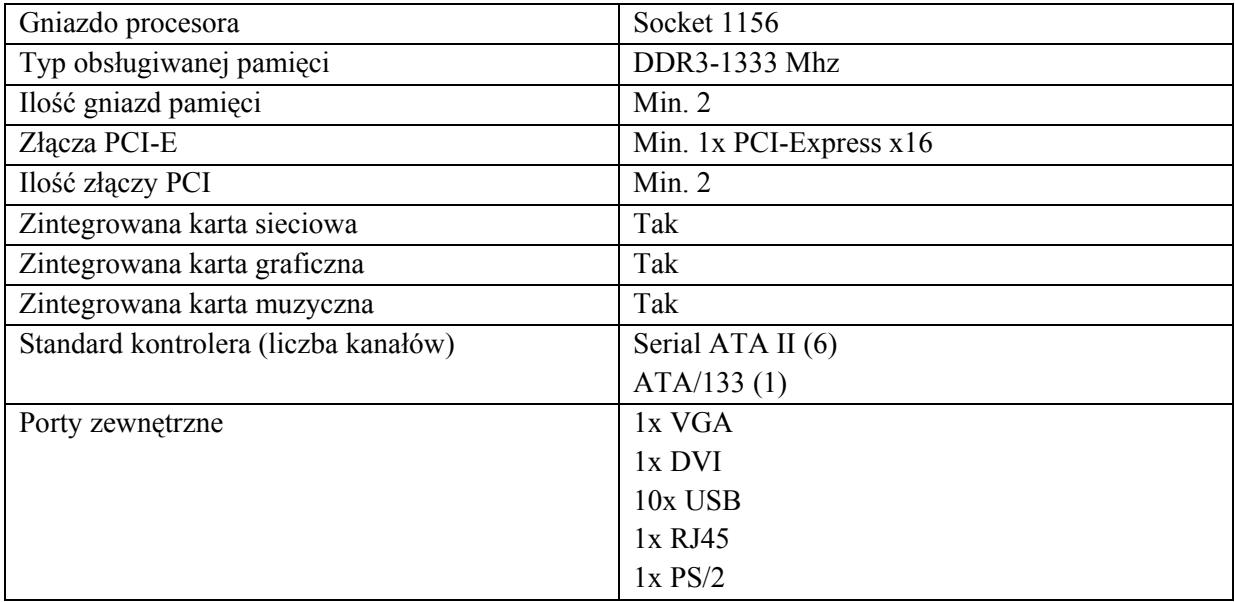

# Pamięć RAM

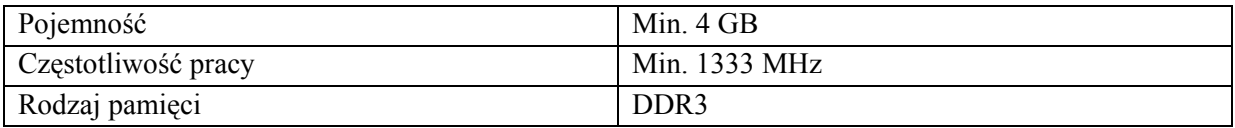

# Dysk twardy

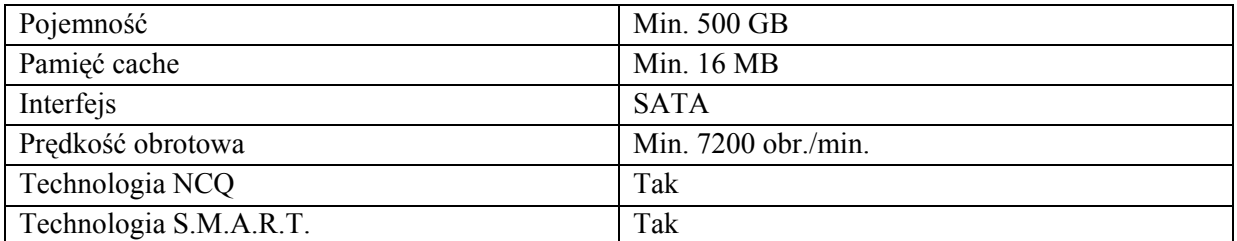

# Karta graficzna

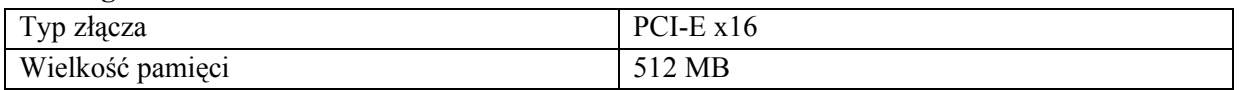

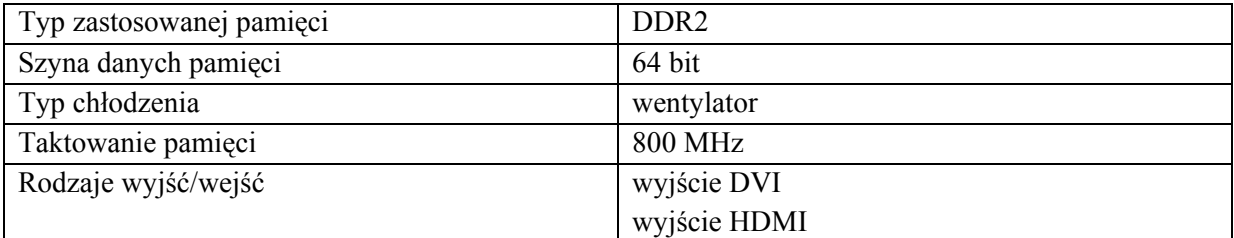

# Napęd DVD-/+RW

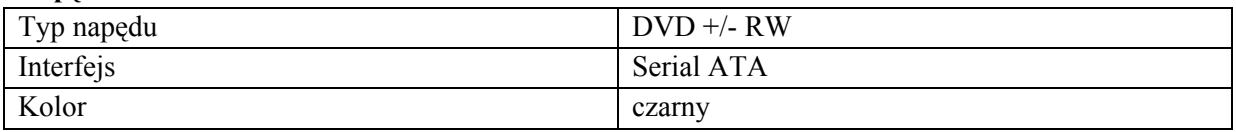

# Stacja dyskietek: TAK

### Mysz

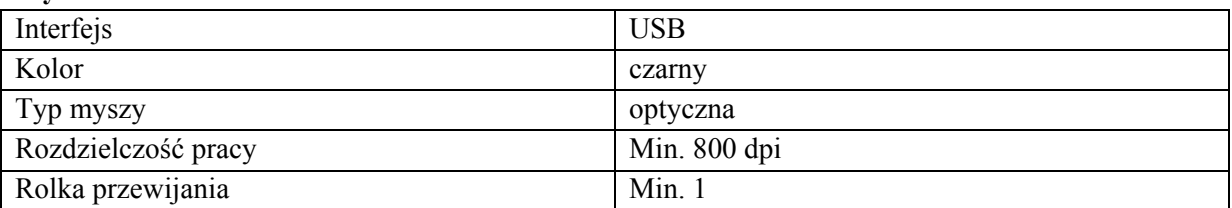

# Klawiatura

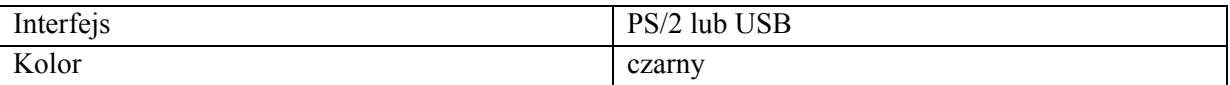

### Obudowa

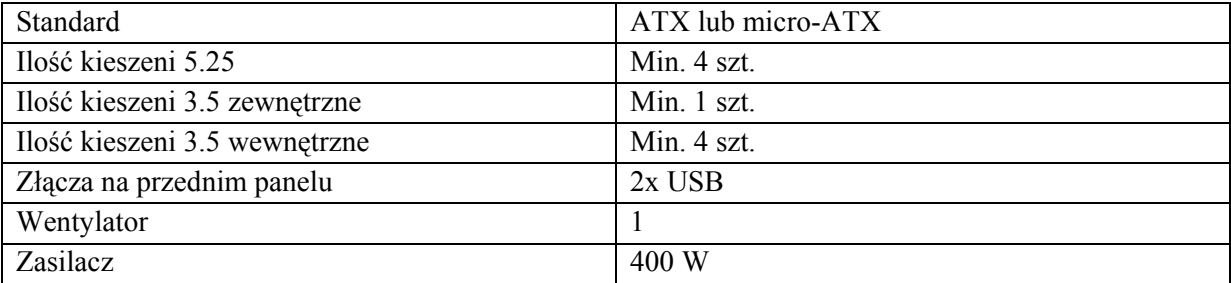

Zastosowanie: standardowe aplikacje biurowe, dostęp do Internetu, przetwarzanie grafiki. Typ komputera: w obudowie stojącej.

# 2. Zestawy komputerowe (komputer, myszka, klawiatura): 10 sztuk

### Procesor klasy x86

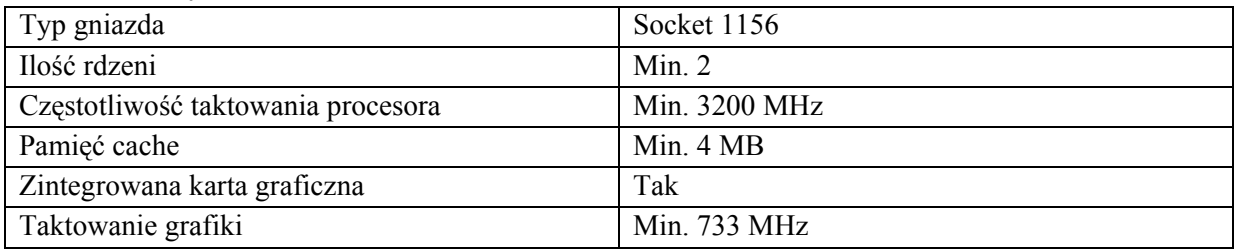

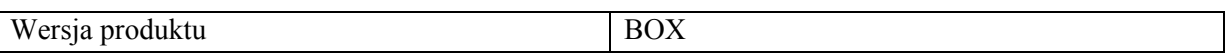

# Płyta główna

 $\overline{\phantom{a}}$ 

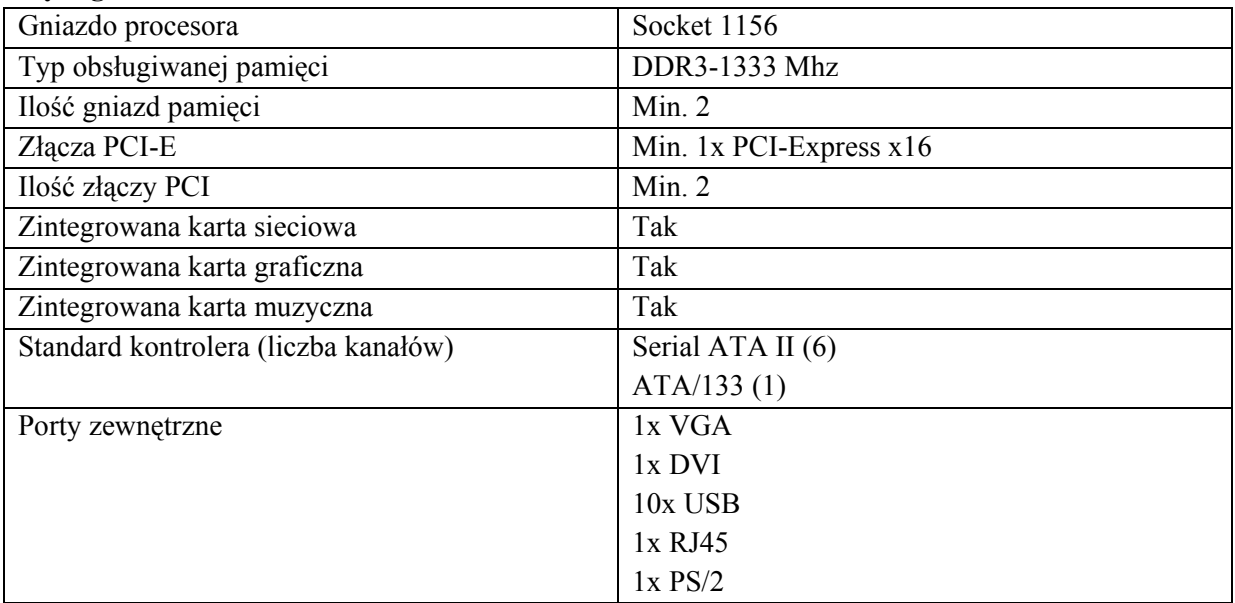

# Pamięć RAM

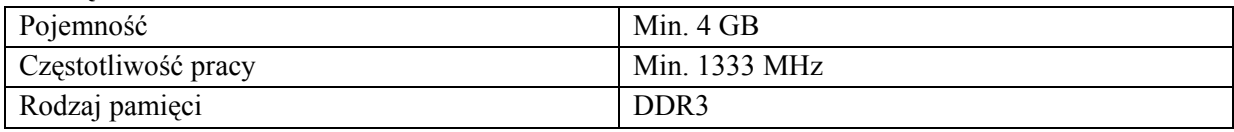

# Dysk twardy

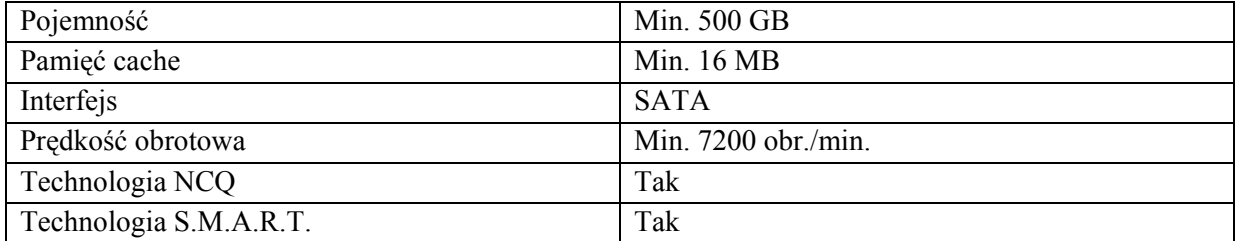

# Karta graficzna

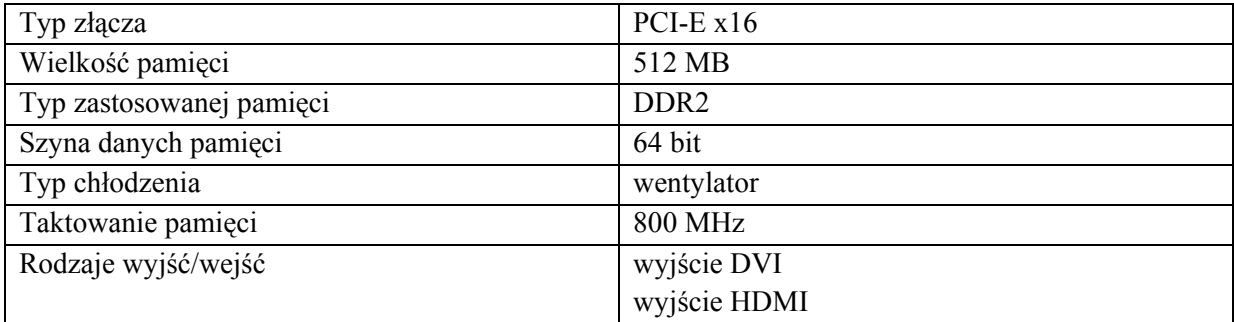

# Napęd DVD-/+RW

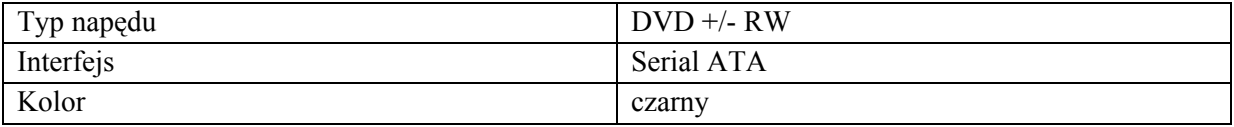

# Stacja dyskietek: TAK

### Mysz

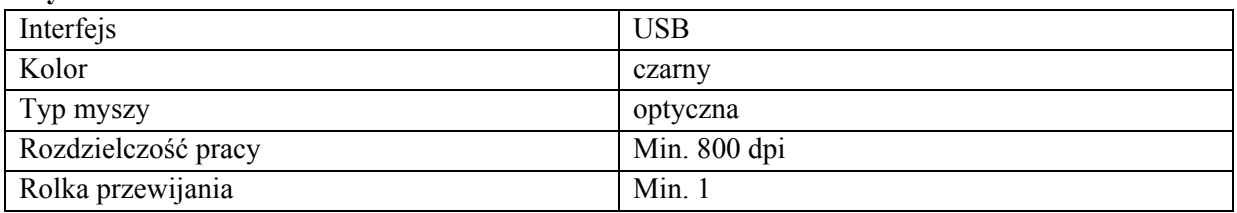

# Klawiatura

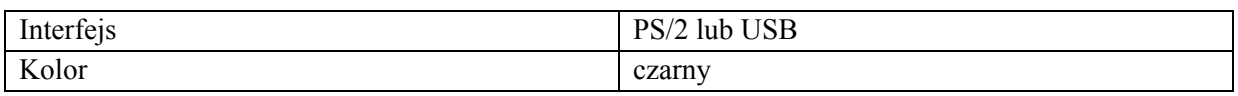

### Obudowa

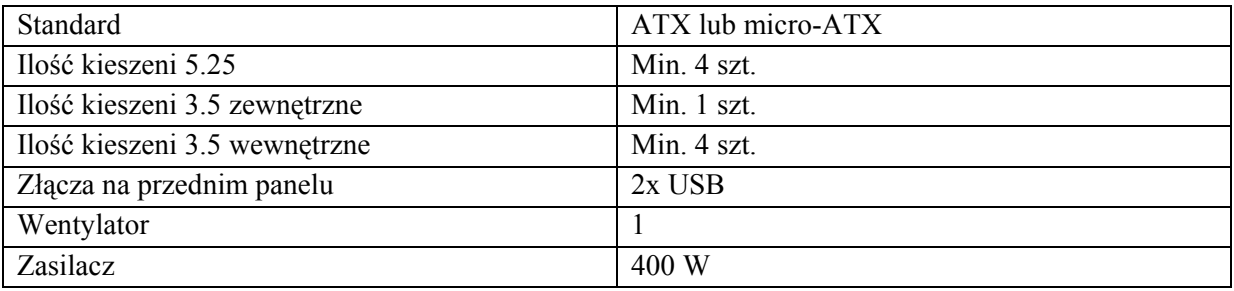

Zastosowanie: standardowe aplikacje biurowe, dostęp do Internetu, przetwarzanie grafiki. Typ komputera: w obudowie stojącej.

### 3. Oprogramowanie dla zestawów komputerowych:

- Windows 7 Professional PL OEM 32 Bit 12 sztuk
- MS OFFICE Standard 2010 PL MOPL dla urzędów 3 sztuki
- Microsoft Word 2010 PL BOX 2 sztuki
- Microsoft Excel 2010 PL BOX 1 sztuka

#### 4. Monitory – 12 sztuk

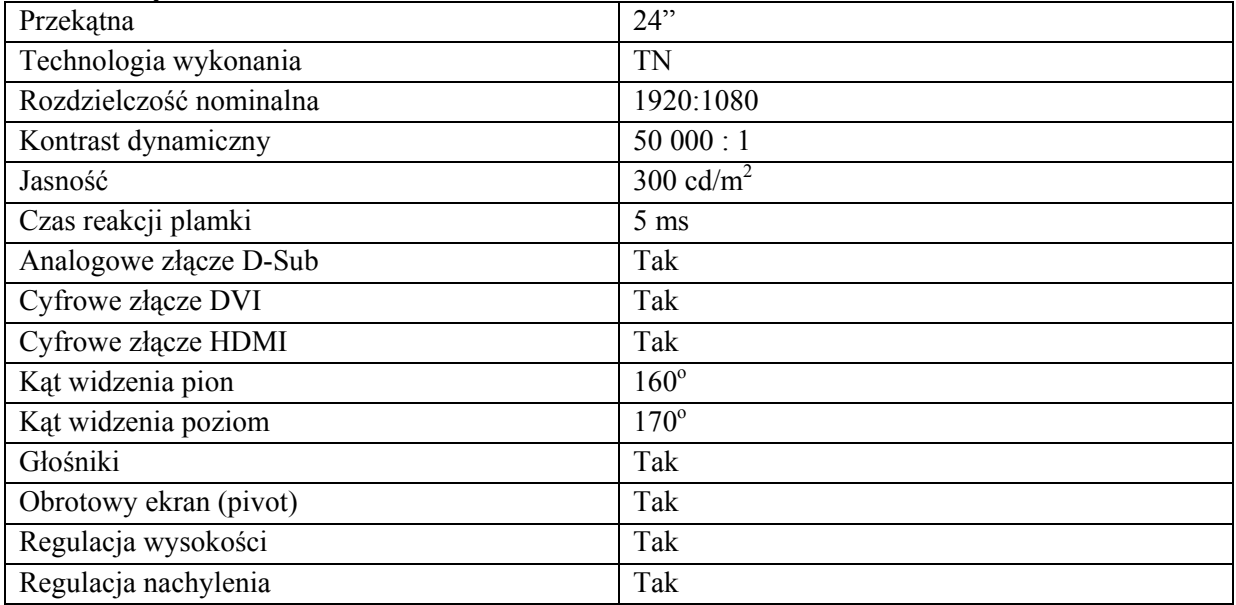

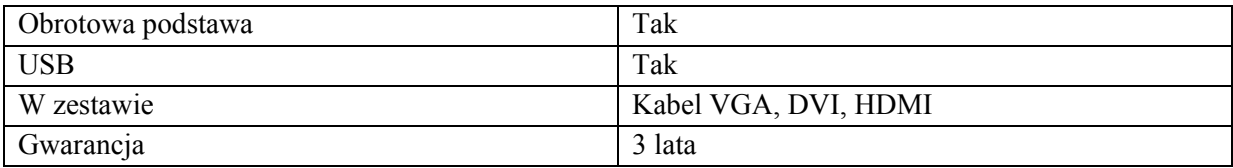

# 5. Laptop – 1 sztuka

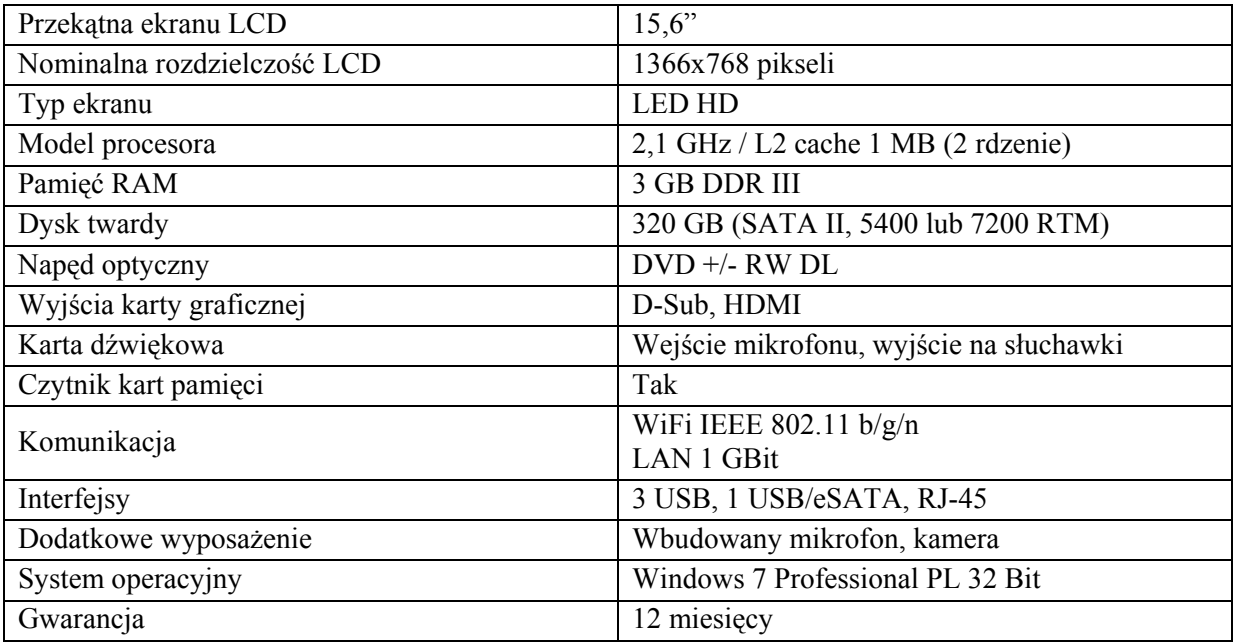

# 6. Oprogramowanie dla laptopa: Microsoft Office Small Business 2007 PL BOX – 1 sztuka

### 7. Drukarka kolorowa, laserowa

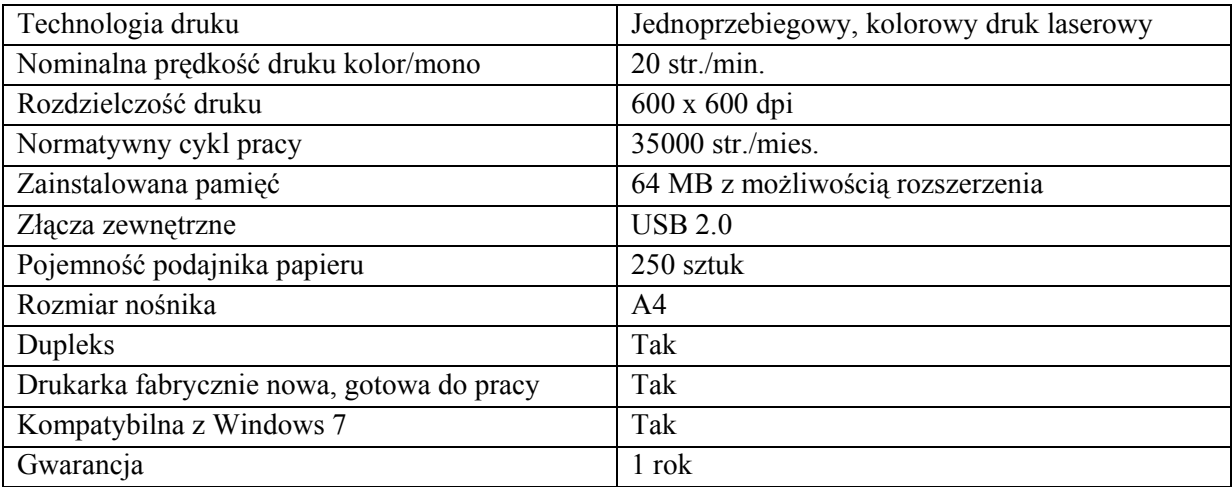

# 8. Adapter LTP na USB – 2 sztuki

# 9. Kabel LPT – 3 sztuki (2 sztuki o długości 1,8 m, 1 sztuka o długości 3m)

#### 10. Kabel UTP kategorii 5e – 30 m.

# 11. UPS – 1 sztuka

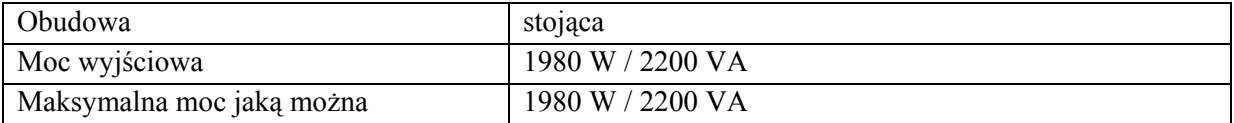

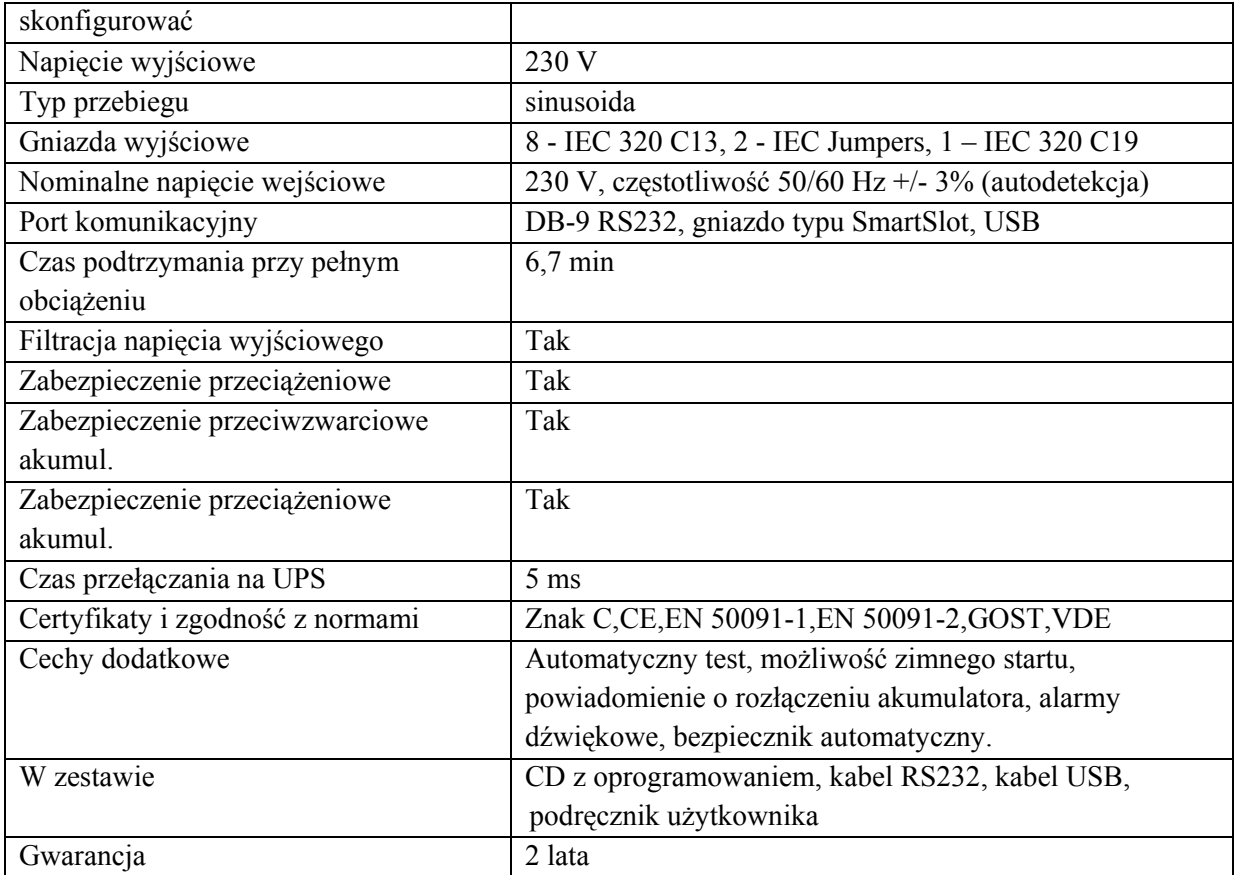

Dodatkowo 8 kabli zasilających typu IEC 320 C13 o długości: 4 sztuki po 1,5 m, 4 sztuki po 3 m.

Załącznik nr 2 do SIWZ

#### FORMULARZ OFERTOWY

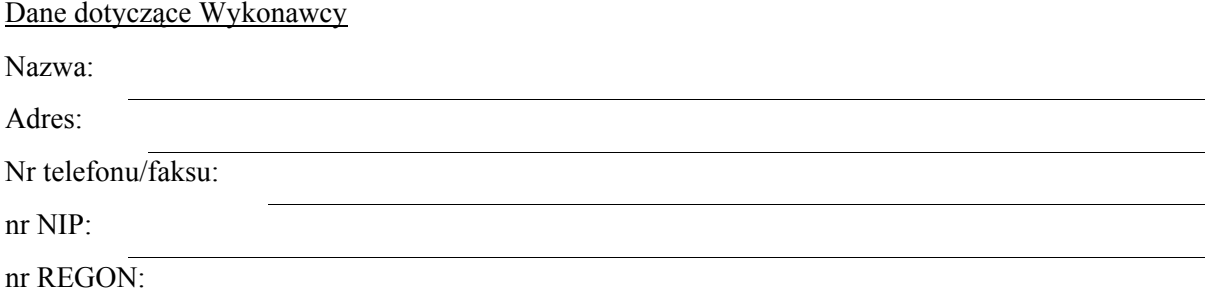

Odpowiadając na ogłoszenie o przetargu nieograniczonym, którego przedmiotem jest dostawa fabrycznie nowego sprzętu komputerowego i oprogramowania składamy ofertę wykonania zamówienia publicznego zgodnie z wymogami określonymi w SIWZ.

Zobowiązujemy się wykonać przedmiot zamówienia zgodnie z opisem zawartym w SIWZ za wynagrodzenie:

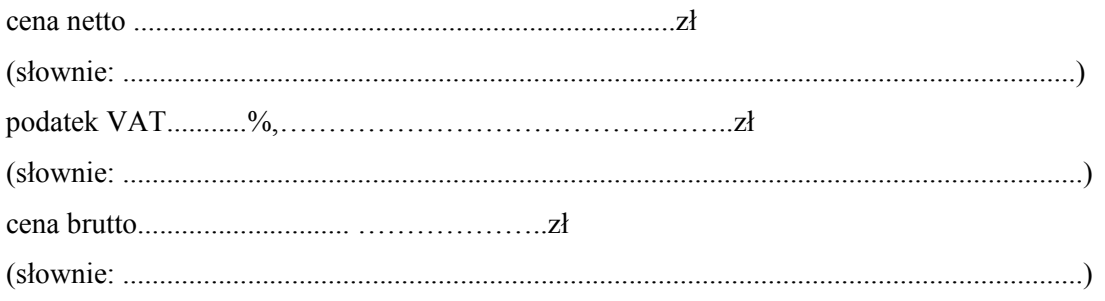

- 1. Oświadczamy, że oferowana cena brutto obejmuje wszystkie koszty związane z realizacją zamówienia.
- 2. Oświadczamy, że zapoznaliśmy się z SIWZ i nie wnosimy do niej żadnych zastrzeżeń oraz zdobyliśmy konieczne informacje do przygotowania oferty.
- 3. Uważamy się za związanych niniejszą ofertą przez okres 30 dni od upływu terminu składania ofert.
- 4. Oświadczamy, że przedmiot zamówienia zamierzamy wykonać: sami bez udziału podwykonawców \*/ z udziałem podwykonawców

……………………………………………………………………………………………

(opis części zamówienia powierzanej podwykonawcom)

- \* niepotrzebne skreślić
- 5. Zawarte we wzorze umowy warunki zostały przez nas zaakceptowane i zobowiązujemy się w przypadku udzielenia nam zamówienia do podpisania umowy w miejscu i terminie określonym przez Zamawiającego.
- 6. Oświadczamy, że niniejsza oferta zawiera na stronach od ……. do …….informacje stanowiące tajemnicę przedsiębiorstwa w rozumieniu przepisów o zwalczaniu nieuczciwej konkurencji.

7. Załącznikami do niniejszej oferty są (należy wymienić wszystkie dokumenty dołączone do oferty):

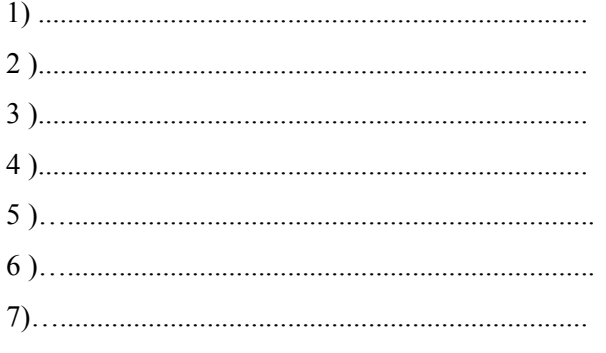

8. Ofertę niniejszą składamy na \_\_\_ kolejno ponumerowanych stronach.

(miejscowość, data) (podpis i pieczątka imienna Wykonawcy lub osoby uprawnionej do jego reprezentowania)

Załącznik nr 3 do SIWZ

# OŚWIADCZENIE WYKONAWCY

#### o spełnianiu warunków udziału w postępowaniu

złożone zgodnie z wymogami art. 22 ust. 1 ustawy z dnia 29 stycznia 2004 roku Prawo zamówień publicznych (Dz. U. z 2010 r., Nr 113, poz. 759 ze zm.)

My, niżej podpisani

..................................................................................................................................................... ..................................................................................................................................................... działając w imieniu i na rzecz (nazwa /firma/ i adres Wykonawcy) ..................................................................................................................................................... .....................................................................................................................................................

oświadczamy, że:

- 1. posiadamy uprawnienia do wykonywania określonej działalności lub czynności, jeżeli przepisy prawa nakładają obowiązek ich posiadania;
- 2. posiadamy wiedzę i doświadczenie do wykonania zamówienia;
- 3. dysponujemy odpowiednim potencjałem technicznym oraz osobami zdolnymi do wykonania zamówienia;
- 4. znajdujemy się w sytuacji ekonomicznej i finansowej zapewniającej wykonanie zamówienia.

(miejscowość, data) (podpis i pieczątka imienna Wykonawcy lub osoby uprawnionej do jego reprezentowania)

Załącznik nr 4 do SIWZ

# OŚWIADCZENIE WYKONAWCY O BRAKU PODSTAW DO WYKLUCZENIA

My, niżej podpisani

..................................................................................................................................................... ..................................................................................................................................................... działając w imieniu i na rzecz (nazwa /firma/ i adres Wykonawcy) ..................................................................................................................................................... ..................................................................................................................................................... .....................................................................................................................................................

oświadczamy, iż nie podlegamy wykluczeniu z postępowania o udzielenie zamówienia publicznego na podstawie art. 24 ust. 1 ustawy Prawo zamówień publicznych.

(miejscowość, data) (podpis i pieczątka imienna Wykonawcy lub osoby uprawnionej do jego reprezentowania)

Załącznik nr 5 do SIWZ

### Oświadczenie Wykonawcy będącego osobą fizyczną w zakresie art. 24 ust. 1 pkt 2 ustawy Prawo zamówień publicznych

My, niżej podpisani

..................................................................................................................................................... ..................................................................................................................................................... działając w imieniu i na rzecz (nazwa / i adres Wykonawcy) ..................................................................................................................................................... ..................................................................................................................................................... .....................................................................................................................................................

oświadczamy, iż nie otwarto w stosunku do nas likwidacji ani nie ogłoszono upadłości /\* po ogłoszeniu upadłości zawarliśmy układ zatwierdzony prawomocnym postanowieniem sądu, który nie przewiduje zaspokojenia wierzycieli przez likwidację majątku upadłego.

(miejscowość, data) (podpis i pieczątka imienna Wykonawcy lub osoby uprawnionej do jego reprezentowania)

\* niepotrzebne skreślić

Załącznik nr 6 do SIWZ

Kalkulacja cenowa

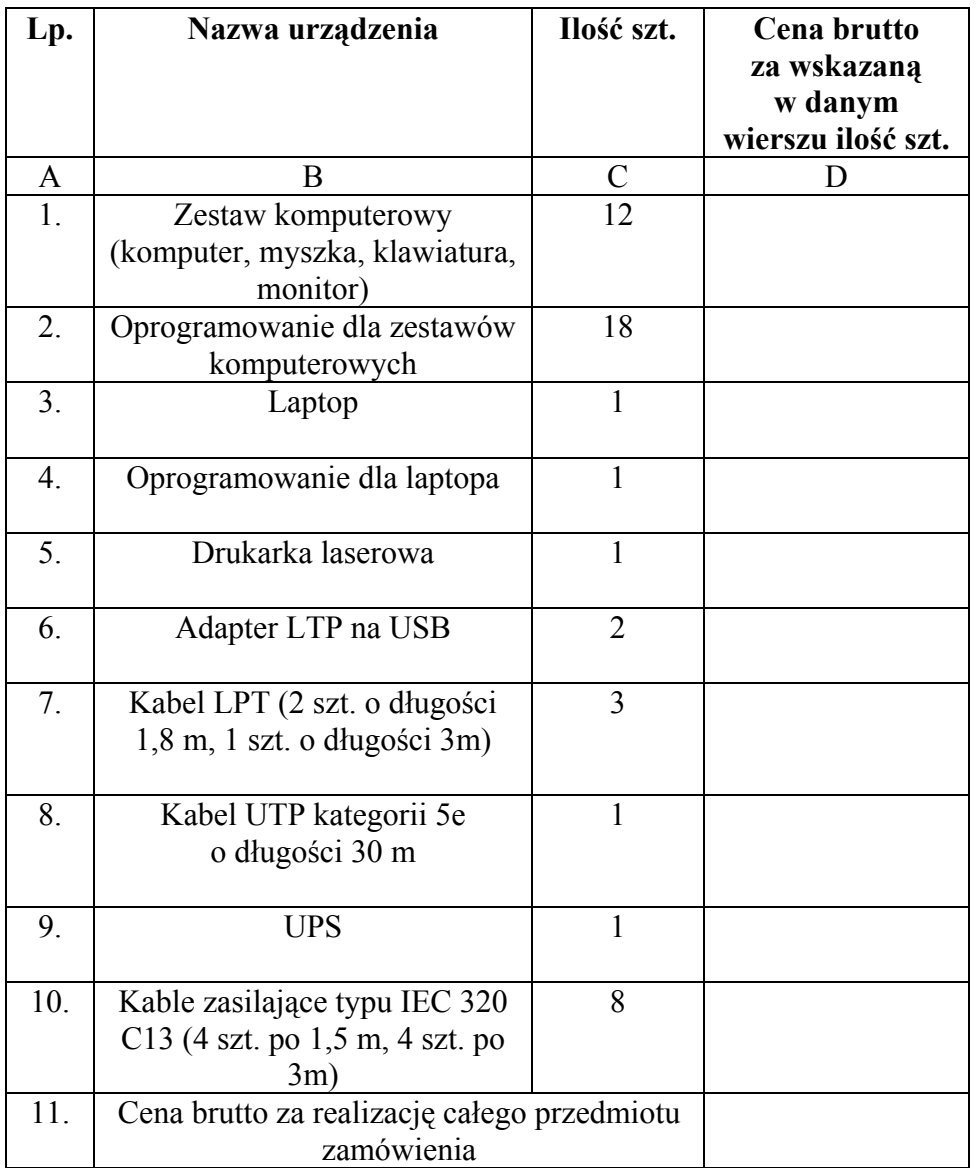

# Formularz specyfikacji technicznej oferowanego przez Wykonawcę sprzętu komputerowego

# 1. Zestawy komputerowe (komputer, myszka, klawiatura): 2 sztuki

# Symbol, nazwa, lub potwierdzenie (TAK/NIE)

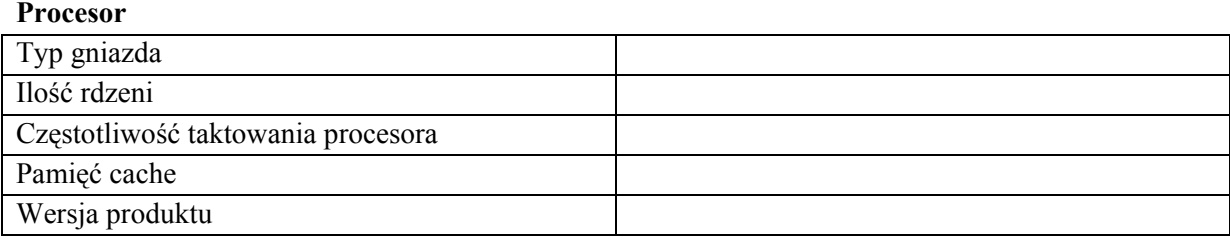

# Płyta główna

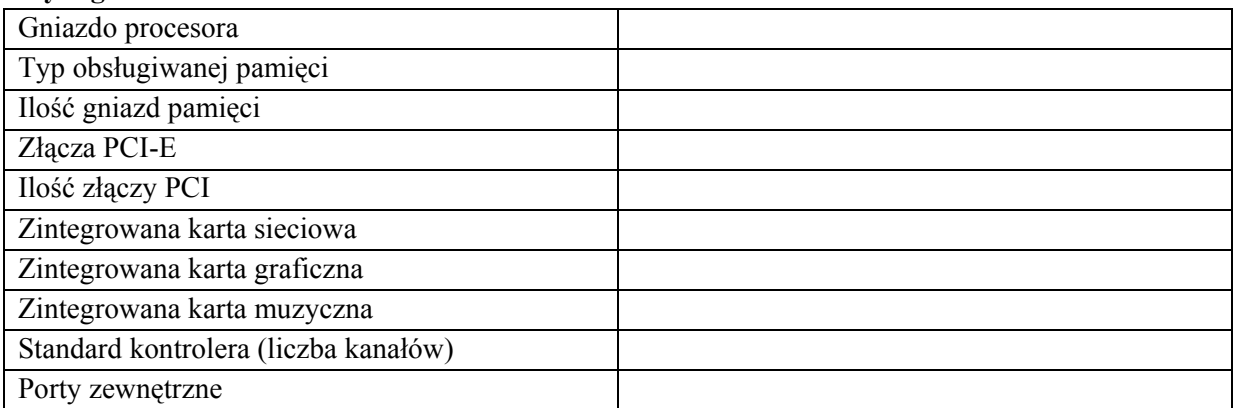

# Pamięć RAM

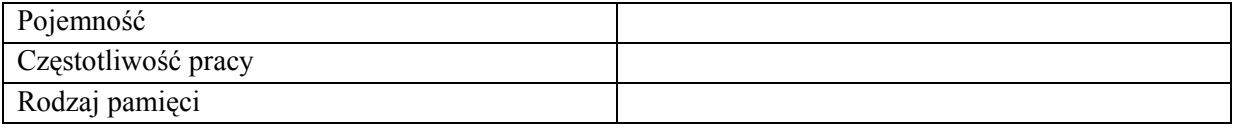

# Dysk twardy

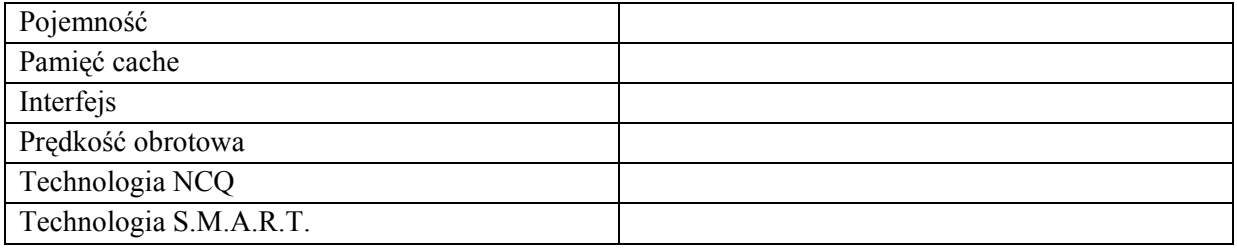

# Karta graficzna

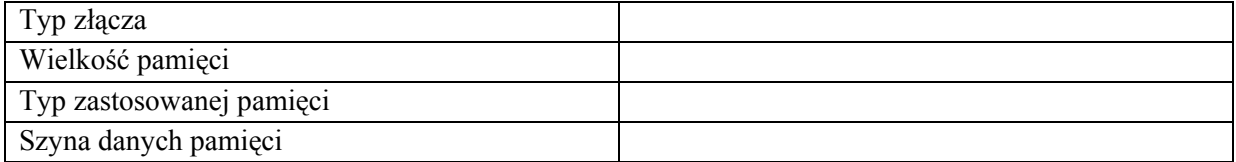

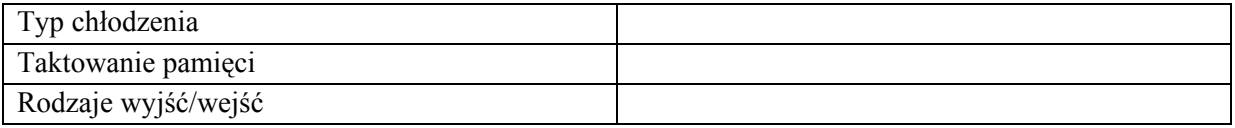

# Napęd DVD-/+RW

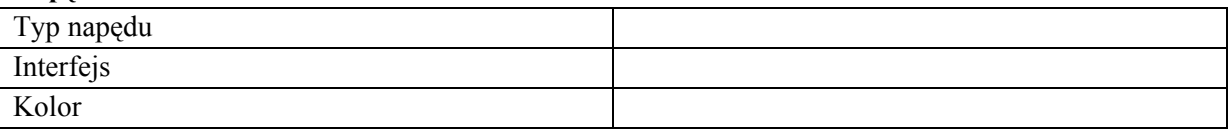

# Stacja dyskietek: ................................................

# Mysz

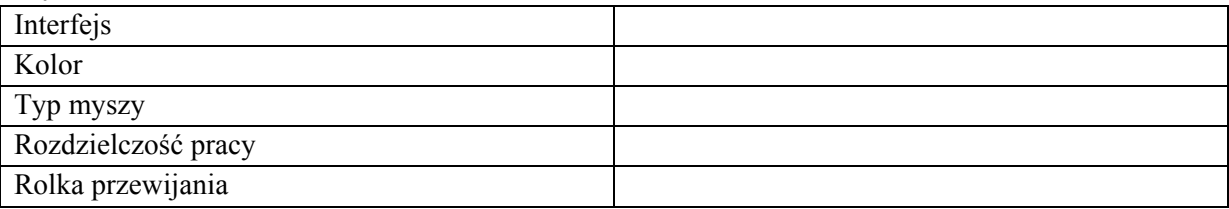

# Klawiatura

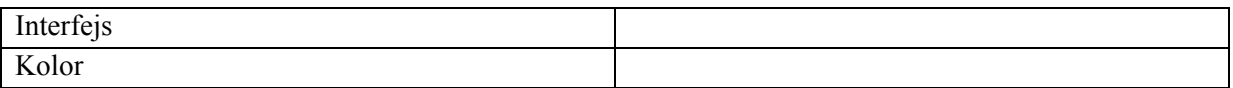

# Obudowa

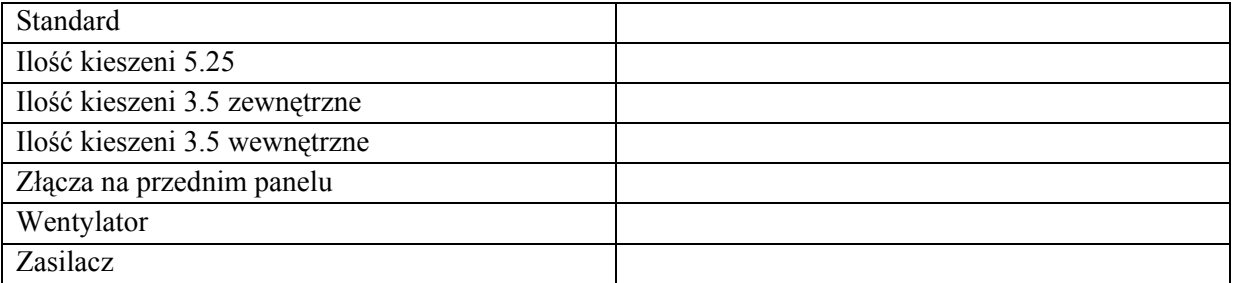

# 2. Zestawy komputerowe (komputer, myszka, klawiatura): 10 sztuk

# Procesor

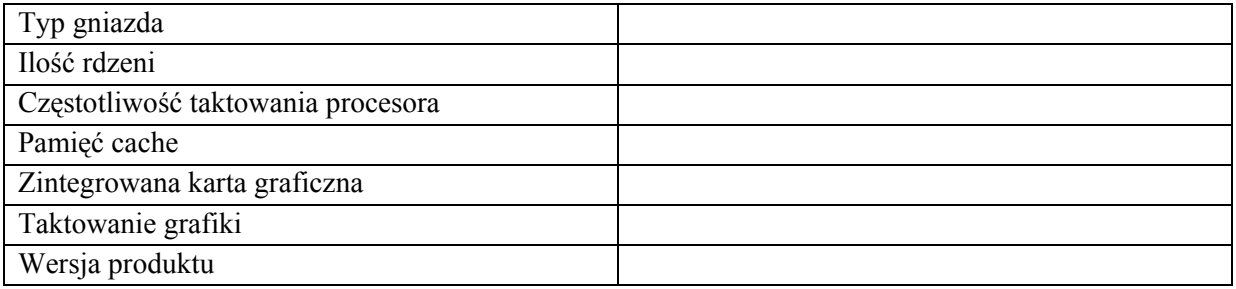

### Płyta główna

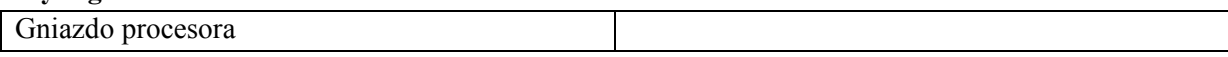

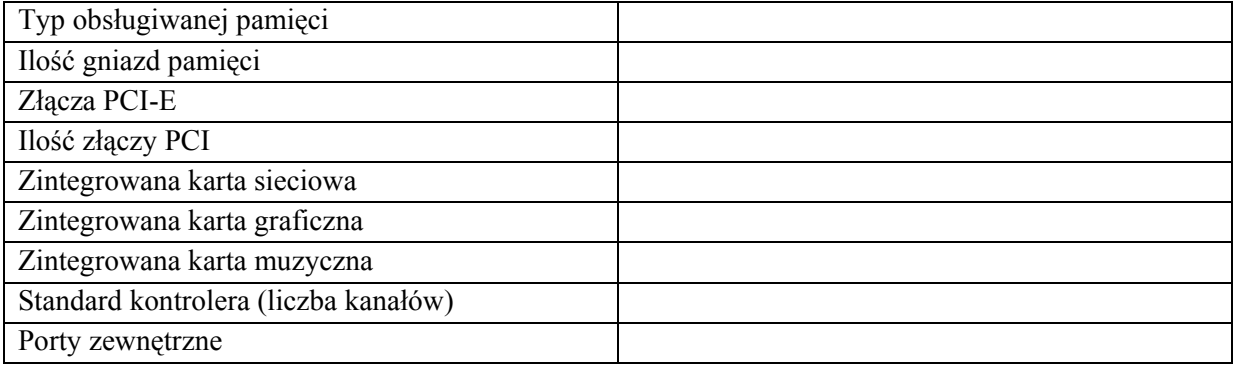

# Pamięć RAM

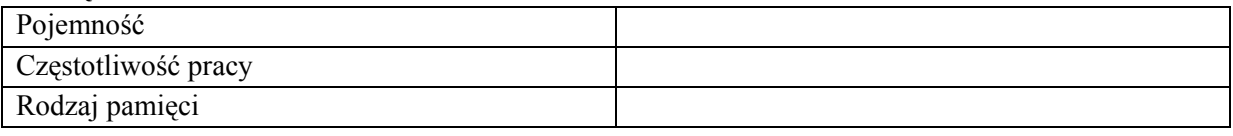

# Dysk twardy

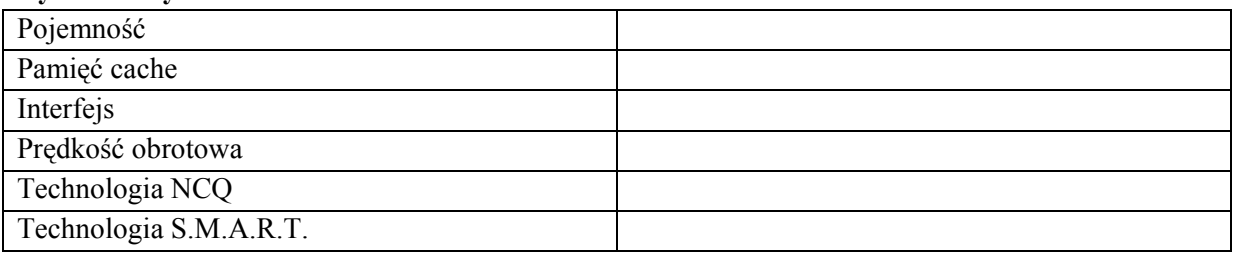

# Karta graficzna

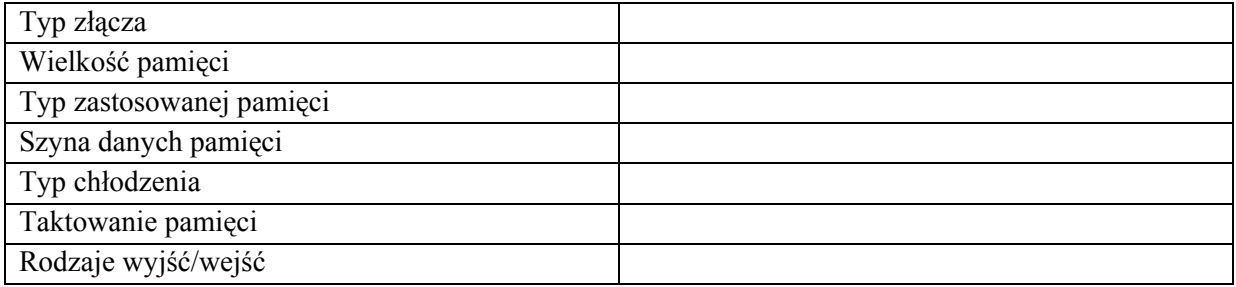

# Napęd DVD-/+RW

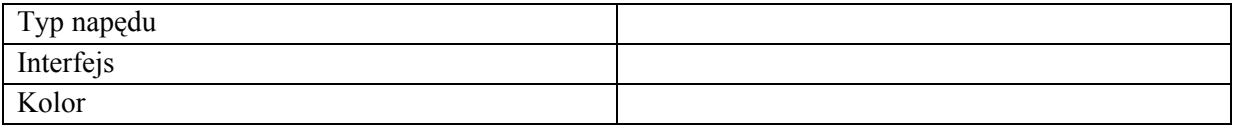

# Stacja dyskietek: ................................................

# Mysz

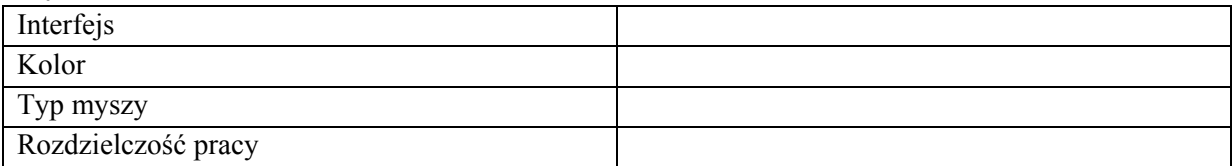

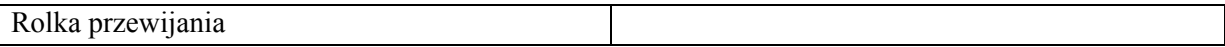

# Klawiatura

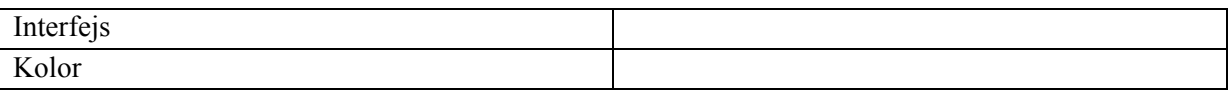

# Obudowa

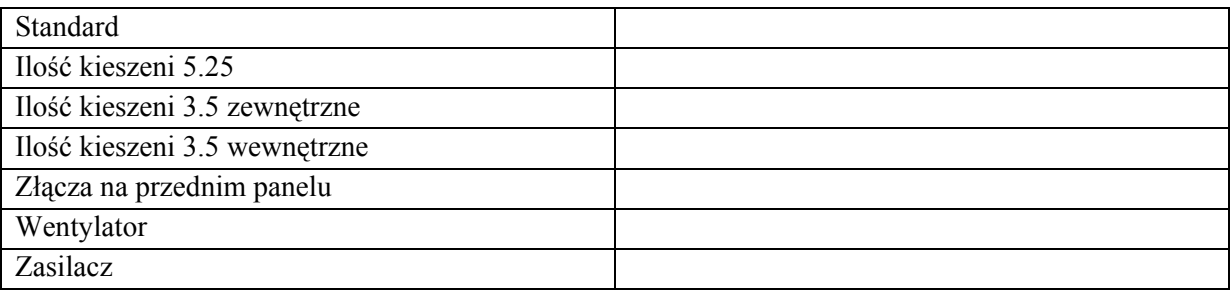

# 3. Oprogramowanie dla zestawów komputerowych:

- ................................................

- ................................................

- ................................................

- ................................................

### 4. Monitory – 12 sztuk

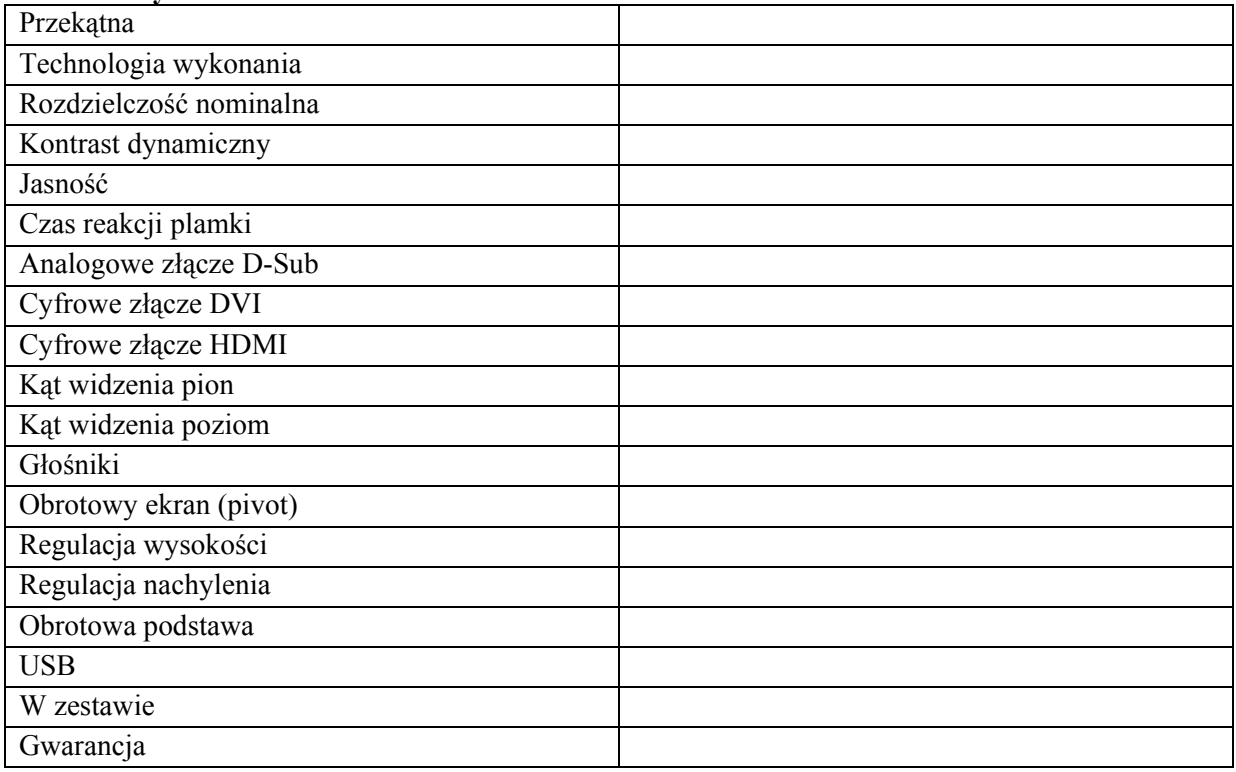

# 5. Laptop – 1 sztuka

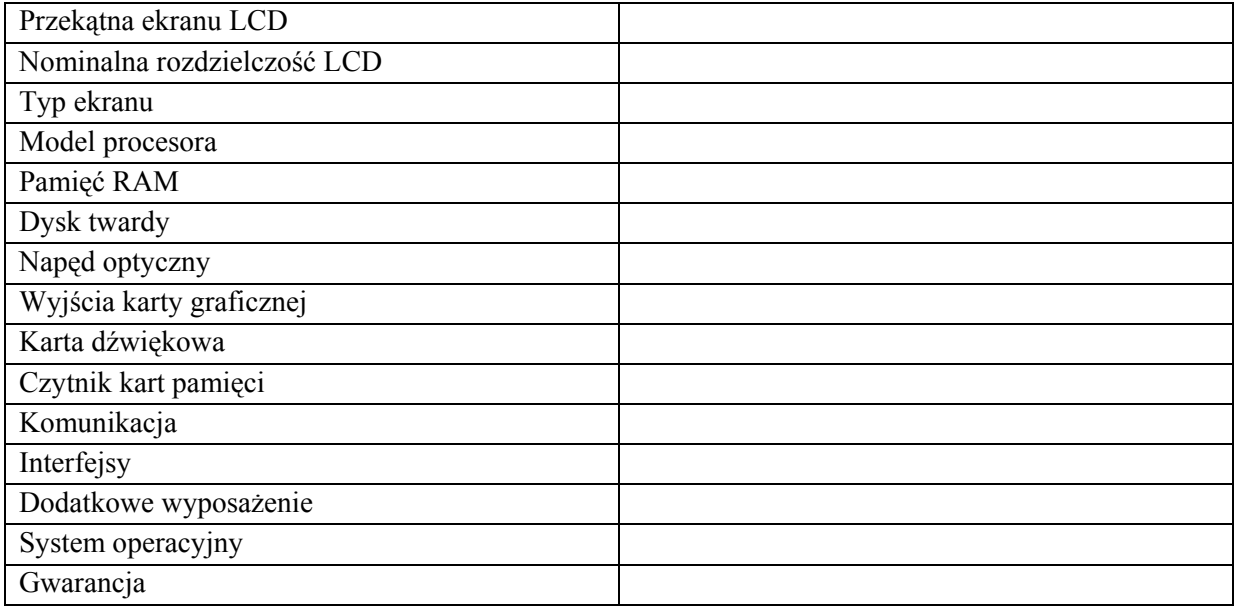

6. ................................................

# 7. Drukarka kolorowa, laserowa

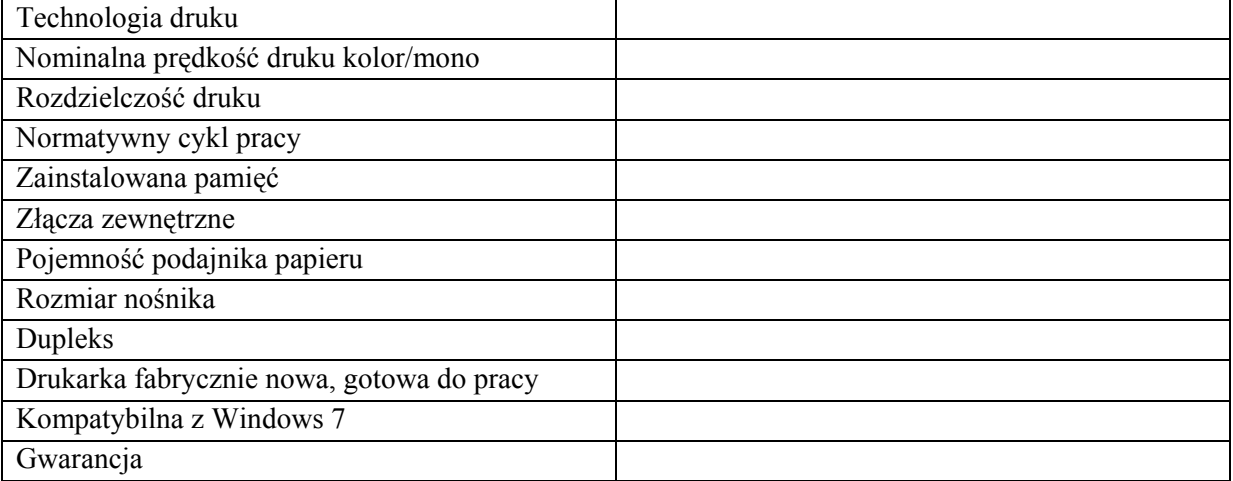

8. ................................................

9. ................................................

10. ................................................

### 11. UPS – 1 sztuka

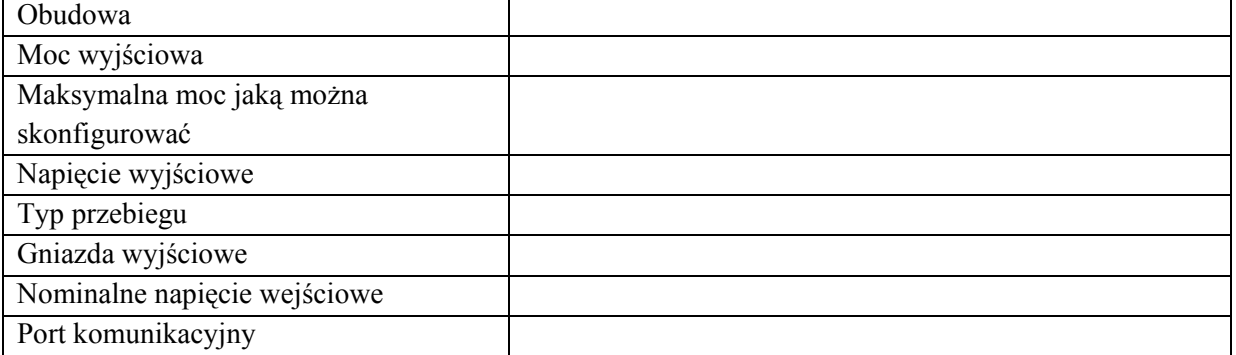

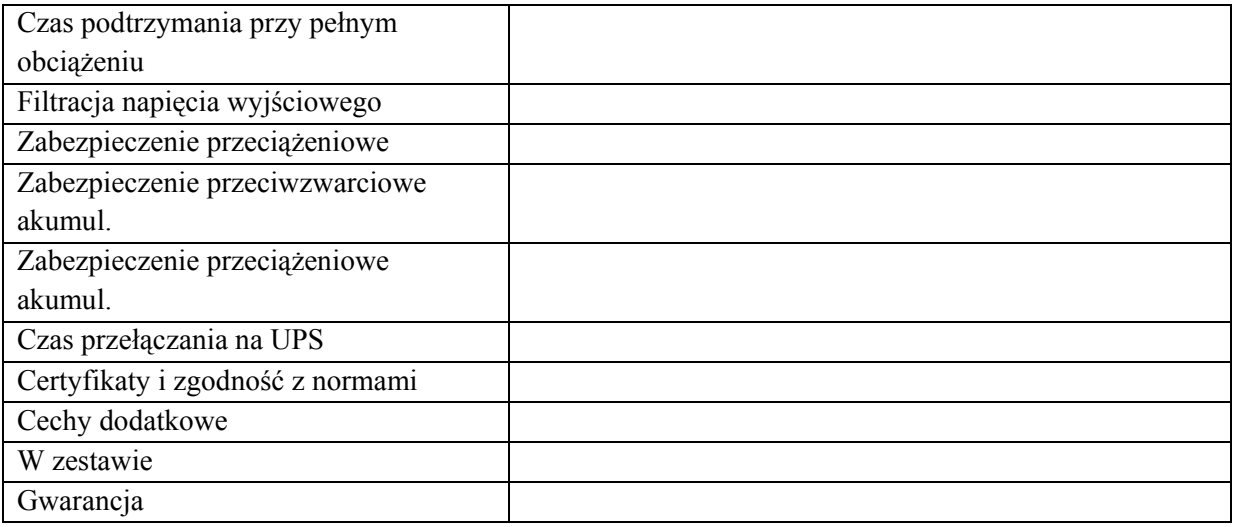

................................................

#### WZÓR UMOWY SPRZEDAŻY

W dniu ……………. 2010 r. pomiędzy Starostwem Powiatowym w Lesznie, zwanym dalej Kupującym, w imieniu którego działa:

……………………………………………………………………

przy kontrasygnacie Głównego księgowego

a firmą ……., z siedzibą w …… przy ul. …….., zwanym dalej Sprzedawcą, reprezentowaną przez:

……………………………………….............................................

po przeprowadzeniu postępowania o zamówienie publiczne w trybie przetargu nieograniczonego, na podstawie ustawy z dnia 29 stycznia 2004 r. Prawo zamówień publicznych (Dz. U. z 2010 r. Nr 113, poz. 759 ze zm.) została zawarta umowa sprzedaży, w której postanawia się, co następuje:

§ 1.

Sprzedawca sprzedaje, a kupujący nabywa sprzęt komputerowy i oprogramowanie, których szczegółowy opis zawiera załącznik nr 1 do SIWZ.

- § 2.
- 1. Sprzedawca zobowiązuje się dostarczyć do siedziby Kupującego przy Al. Jana Pawła II 23 w Lesznie przedmiot umowy określony w § 1 własnym transportem i na własny koszt w terminie 21 dni od podpisania umowy.
- 2. Wydanie przedmiotu umowy Kupującemu nastąpi na podstawie protokołu zdawczo-odbiorczego podpisanego przez obie strony bez uwag.

#### § 3.

- 1. Sprzedawca oświadcza, że przedmiot umowy jest wolny od braków i wad, w tym wad prawnych.
- 2. Przedmiot umowy objęty jest gwarancją liczoną od daty wydania sprzętu w wymiarze określonym w załączniku nr 1 do SIWZ.

#### § 4.

- 1. Kupujący zapłaci sprzedawcy za towar określony w § 1. niniejszej umowy ……….zł brutto (słownie złotych: …………………………………………………………….).
- 2. Zapłata nastąpi przelewem w terminie 14 dni od otrzymania faktury.

#### § 5.

- 1. Sprzedawca jest zobowiązany do zapłacenia kupującemu kar umownych w następujących przypadkach:
	- 1) 20% ceny brutto za przedmiot umowy w razie nieuzasadnionego odstąpienia od umowy,
	- 2) stwierdzenia nieprawidłowego wykonania umowy Kupujący może pomniejszyć kwotę wynagrodzenia o 10 % ceny brutto podanej w fakturze skierowanej do zapłaty. Nieprawidłowe wykonanie umowy stwierdza i opisuje powołana komisja, w której skład wchodzi przedstawiciel Kupującego i Sprzedawcy.
	- 3) 1% ceny brutto za przedmiot umowy za każdy dzień zwłoki w wykonaniu umowy.
- 2. Kupujący zapłaci sprzedawcy następujące kary umowne:
	- 1) w razie nieuzasadnionego zerwania umowy przez kupującego, 20% ceny brutto za przedmiot umowy,
	- 2) w przypadku nieuzasadnionej zwłoki w odbiorze przedmiotu umowy 1% ceny brutto za przedmiot umowy za każdy dzień zwłoki.

3. Niezależnie od w/w kar Kupujący zastrzega sobie możliwość dochodzenia odszkodowania do wysokości faktycznie poniesionej straty w związku z niewykonaniem lub nienależytym wykonaniem zamówienia.

§ 6.

Zmiana umowy wymaga formy pisemnej pod rygorem nieważności.

#### § 7.

W sprawach nieuregulowanych niniejszą umową zastosowanie mają przepisy ustawy z dnia 29 stycznia 2004 roku Prawo zamówień publicznych (Dz. U. z 2010 r. Nr 1133, poz.759 ze zm.) oraz przepisy kodeksu cywilnego, a ewentualne sprawy sporne będzie rozstrzygał sąd powszechny właściwy dla siedziby kupującego.

§ 8.

Umowa została zawarta w dwóch jednobrzmiących egzemplarzach, po jednym dla każdej ze stron.

Sprzedawca Kupujący Kupujący